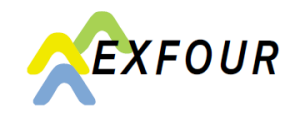

One of several options to set up a two-step login for connect is the OTP (OneTimePassword):

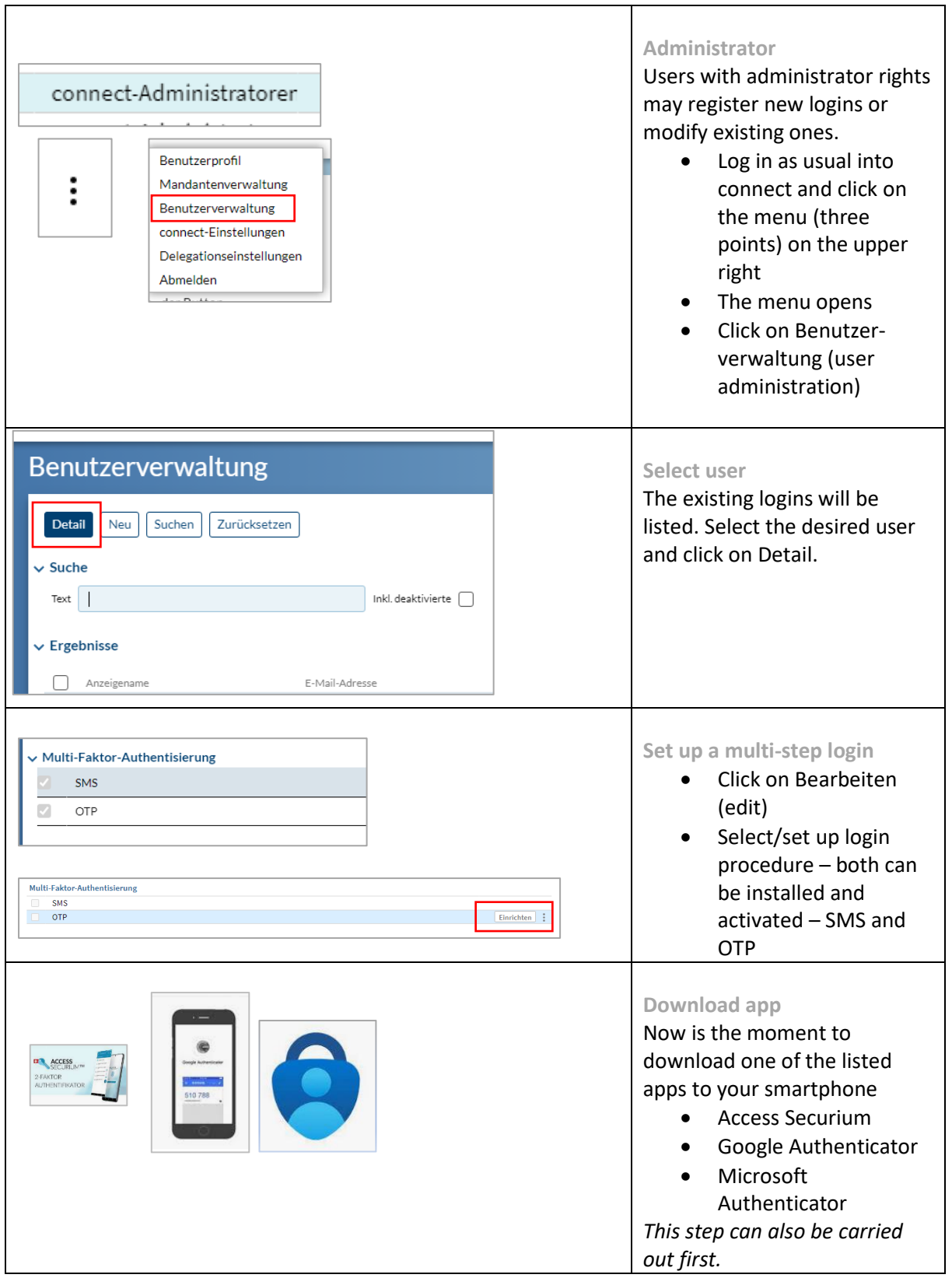

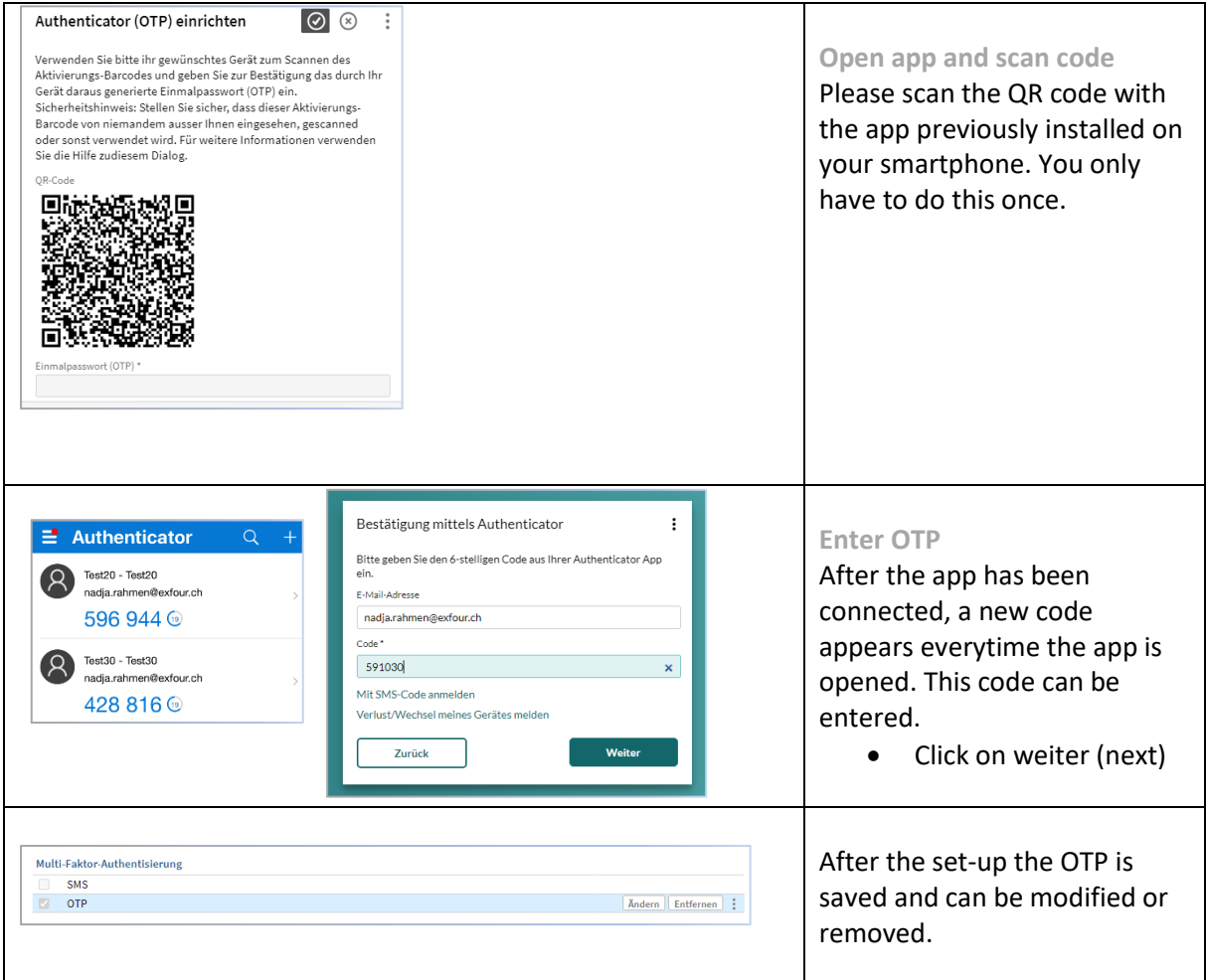

**The registration is completed. You now can log in via [www.exfour.ch/connect.](http://www.exfour.ch/connect)**